## OPPO\_A38 Wi-Fi 通話(Wi-Fi Calling)

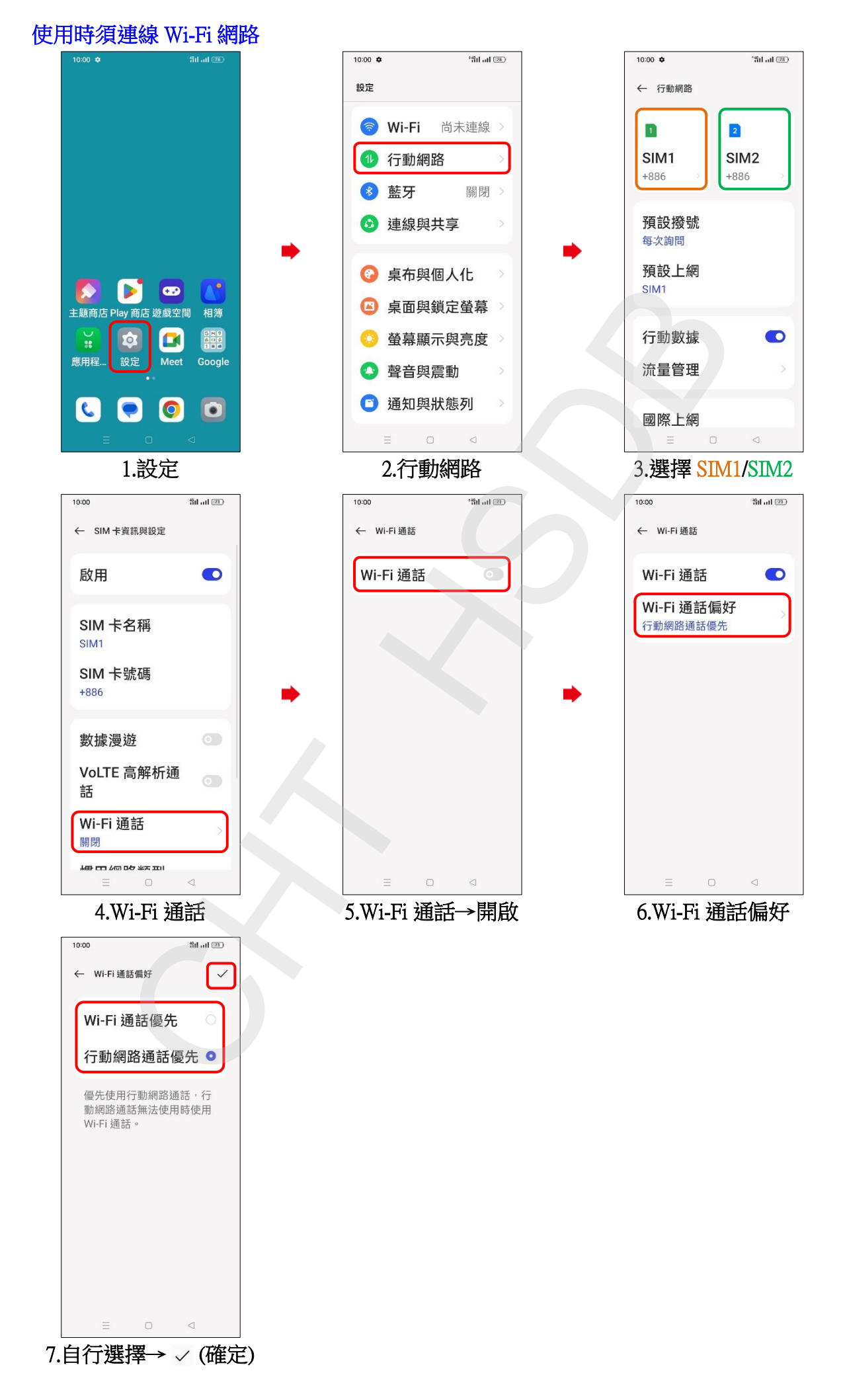